# TRAITEMENT DE L'INFORMATION

# TABLEAUX DE KARNAUGH

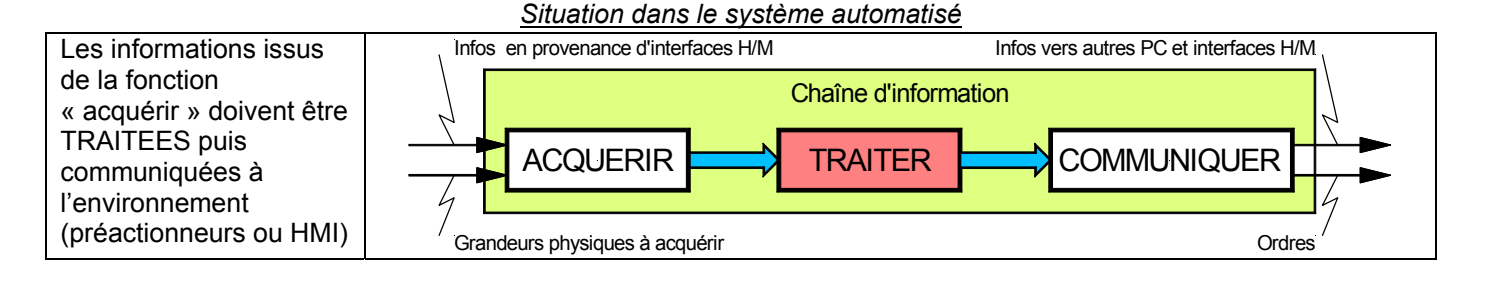

## **1 Introduction**

Maurice KARNAUGH, Mathématicien, professeur d'informatique à l'institut polytechnique de New York (de 1980 à 1999) est l'inventeur du diagramme de KARNAUGH en logique (1950) et le co-inventeur des premiers circuits logiques.

Dans le cours précédent sur la logique booléenne nous avons vu qu'il était possible de simplifier une équation en utilisant les relations de l'algèbre de BOOLE.

Le tableau de KARNAUGH va nous permettre d'effectuer des simplifications par une méthode semi graphique parfois plus rapide que la méthode algébrique.

#### **2 Construction du tableau de KARNAUGH**

- C'est un tableau de  $2^n$  cases, n étant le nombre de variables de la fonction logique.
- Sur les lignes et colonnes, on représente l'état des variables d'entrée codées en binaire réfléchi (code GRAY)
- Le tableau est construit pour une variable de Sortie
- Chaque case représente une combinaison des entrées

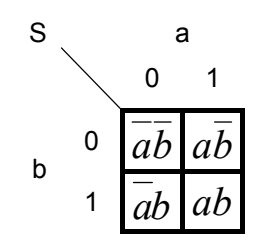

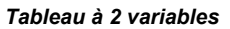

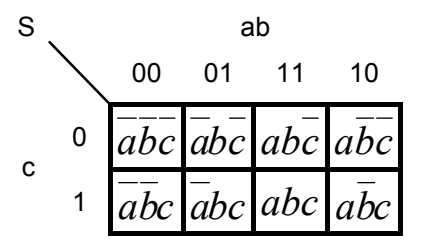

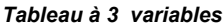

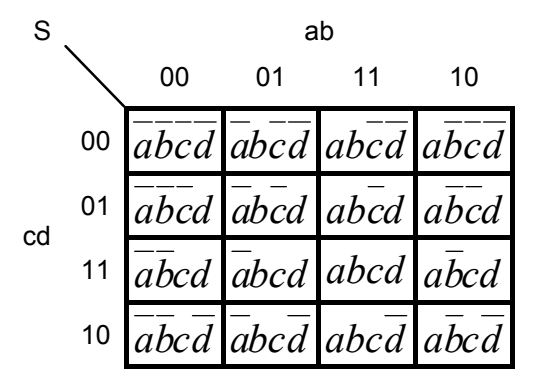

S abc 000 001 011 010 110 111 101 100 <sup>0</sup>*abcd abcd abcd abcd abcd abcd abcd abcd* d <sup>1</sup>*abcd abcd abcd abcd abcd abcd abcd abcd*

*Tableau à 4 variables Tableau à 4 variables* 

#### **3 Passage de la table de vérité au tableau de KARNAUGH**

Une équation logique peut être représentée par une table de vérité ou un tableau de KARNAUGH.

# Soit l'équation :  $S = ab + a\overline{b}c + \overline{b}c$

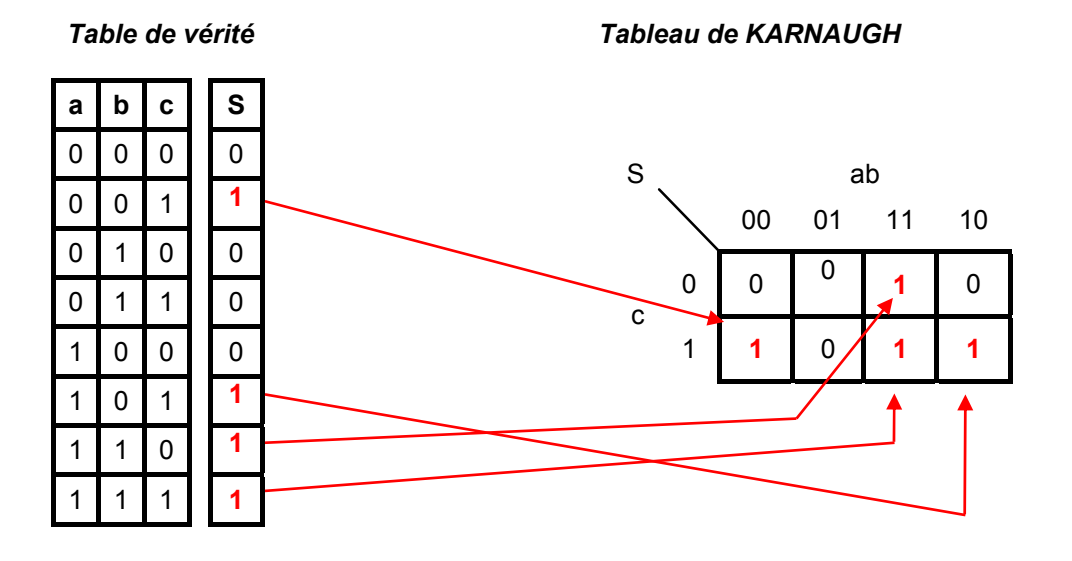

## **4 Simplification d'équations**

La méthode consiste à réaliser des groupements de CASES ADJACENTES contenant des 1 ou des 0. Un groupement de 1 permet d'obtenir l'équation de *S* , un groupement de 0 permet d'obtenir l'équation *S*

#### *Exemples de groupements*

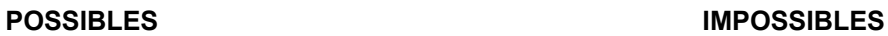

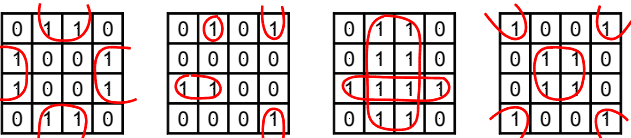

*Règles :*

- Le nombre de cases d'un groupement doit être égal à 1, 2, 4,  $\dots 2^n$
- Les groupements doivent être les plus grands possibles
- Les groupements peuvent se chevaucher pour être les plus grands possibles.
- Dans chaque groupement on ne retient que les variables dont l'état ne change pas.
- Pour extraire l'équation de la fonction logique on ne retient que les variables dont l'état ne change pas à l'intérieur d'un groupement et on effectue la somme logique (OU logique) de toutes les expressions trouvées.

0 | 0

 1 1 0 1 1 1 0

 

1

 

0 0

91 1 0 | 1 | 0 | 1

 

1 | 0

 

*5\_KARNAUGH.doc* 2/3 1 1 0 0 0 0 0 0 0 1 1 1 1 1 0 0 0 1 1 1 01 11 10 cd ab 01 11 10 cd ab 01 11 10 cd ab 01 11 10 cd ab S S S S *bd bd abc bcd d ab b bd d <sup>S</sup>* <sup>=</sup> *bd* <sup>+</sup> *bd <sup>S</sup>* <sup>=</sup> *abc* <sup>+</sup> *bcd* <sup>+</sup> *abcd <sup>S</sup>* <sup>=</sup> *bd* <sup>+</sup> *bd <sup>S</sup>* <sup>=</sup> *bd* <sup>+</sup> *bd abcd*

- o Un groupement de 1 case n'élimine aucune variable
- o Un groupement de 2 cases élimine 1 variable
- o Un groupement de 4 cases élimine 2 variables
- o Un groupement de 8 cases élimine 3 variables
- o ……

## **5 Exemple d'application**

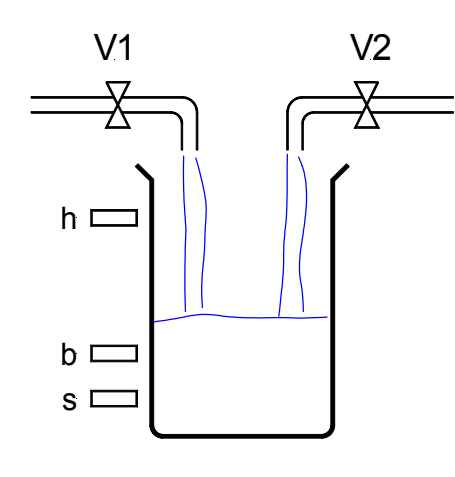

Un réservoir est alimenté par deux vannes V1 et V2.

On distingue trois niveaux : Sécurité (s), Bas (b), et Haut (h)

Lorsque le niveau est au dessous de (s), on ouvre les vannes V1 & V2 Lorsque le niveau est entre (s) et (b) on ouvre la vanne V1 seulement Lorsque le niveau est entre (b) et (h) on ouvre la vanne V2 seulement Lorsque le niveau est détecté par (h) on arrête les deux vannes.

QUESTION :

Déterminer les équations logiques d'ouverture des deux vannes V1 et V2 en fonction du niveau détecté par les 3 capteurs (s), (b), (h).

*Nota* : Lorsque le niveau est détecté par un capteur, sont état = 1

#### **TABLE DE VERITE**

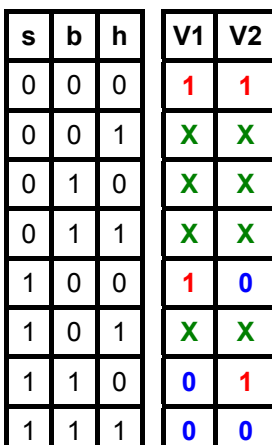

 $X =$ Etat impossible

Equations issues de la table de vérité :

$$
V1 = \overline{s}\overline{b}\overline{h} + s\overline{b}\overline{h}
$$

$$
V2 = \overline{s}\overline{b}\overline{h} + s\overline{b}\overline{h}
$$

#### **TABLEAUX DE KARNAUGH**

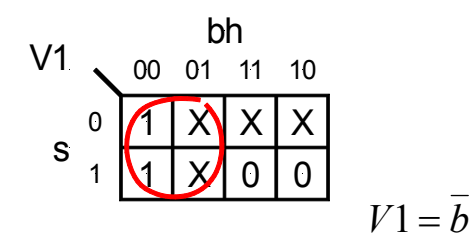

 $V2 = \overline{s} + b\overline{h}$ <u>X |</u> X 1  $\mathfrak I$  $\bigcap$  $\bm{\lambda}$  $\Omega$ 00 01 11 10 bh  $\Omega$ 1 s V2

 Il est possible d'utiliser les X dans les groupements puisque Les combinaisons correspondantes sont impossibles dans La réalité. On peut donc les considérer comme des 1 ou 0.